# Linear Regression - Getting Standard Errors Right Social Media and Web Analytics @ TiSEM

## Lachlan Deer

## Preliminary Draft, Last updated: 26 April, 2021

## **Motivation**

- Recall the 6 assumptions we need for the OLS estimator to be unbiased and have the minimum variance:
	- 1. Our **sample** (the  $x_k$ 's and  $y_i$ ) was **randomly drawn** from the population.
	- 2. *y* is a **linear function** of the  $\beta_k$ 's and  $u_i$ .
	- 3. There is **no perfect multicollinearity** in our sample.
	- 4. The explanatory variables are **exogenous**:  $E[u|X] = 0 \implies E[u] = 0$ .
	- 5. The disurbances have **constant variance**  $\sigma^2$  and **zero covariance**, *i.e.*,  $\mathbf{E}\left[u_i^2|X_i\right] = \mathbf{W}\left(\mathbf{X}_i\right)$  $\text{Var}(u_i|X_i) = \sigma^2 \implies \text{Var}(u_i) = \sigma^2 - \text{Cov}(u_i, u_j|X_i, X_j) = E[u_i u_j|X_i, X_j] = 0 \text{ for } i \neq j$
	- 6. The disturbances come from a **Normal** distribution, *i.e.*,  $u_i \stackrel{\text{iid}}{\sim} N(0, \sigma^2)$ .
- While (4) exogeneity is by far the most important for getting an unbiased estimate, violations of (5) will lead to misguided our statistical inference
	- **–** Why? (5) effects the standard errors, which are the basis of hypothesis testing and confidence intervals
	- **–** If (5) is violated, then we might be making the wrong conclusions
- This note looks at two violations of  $(5)$ :
	- 1. Heteroskedasticity: The variance of the error term is different for different observations

$$
\boldsymbol{E}\left[u_i^2\right]=\sigma_i^2
$$

2. Clustered Standard Errors: The variance of the error term is correlated across observations

$$
E[u_i u_j] \neq 0 \quad \text{ for some } i \neq j
$$

- Dealing with violations of (5) is an part of every day life in marketing analytics
	- **–** We need to know what to do when we see it

### **Heteroskedasticity**

• Problem we face: **heteroskedasticity**

$$
\boldsymbol{E}\left[u_i^2\right]=\sigma_i^2
$$

**–** This means that the variance of the error term is different for different observations

- **Heteroskedasticity** is present when the variance of *u* changes with any combination of our explanatory variables
- Questions we want to answer:
- **–** How can we detect heteroskedasticity?
- **–** What do we do if we detect it?

#### **Detecting Heteroskedasticity**

- Two approaches:
	- 1. Formal statistical tests
	- 2. "Eye-conometrics"
- We'll focus on "Eye-conometrics" i.e. looking for it from visualizing data **–** It means we need to do less statistical analysis[1](#page-1-0)
- We can visually detect if the residual,

$$
e_i = y_i - \hat{\beta}_0 - \hat{\beta}_1 x_{i1} - \hat{\beta}_2 x_{i2} - \dots
$$

seems to look non-constant when plotted against either:

- (a) One or any of the *x* variables
- (b) Against the fitted values of the regression
	- **–** Why? fitted values are just a specific combination of the *x*'s.
- Here's what the errors should look like when there is **no heteroskedasticity**

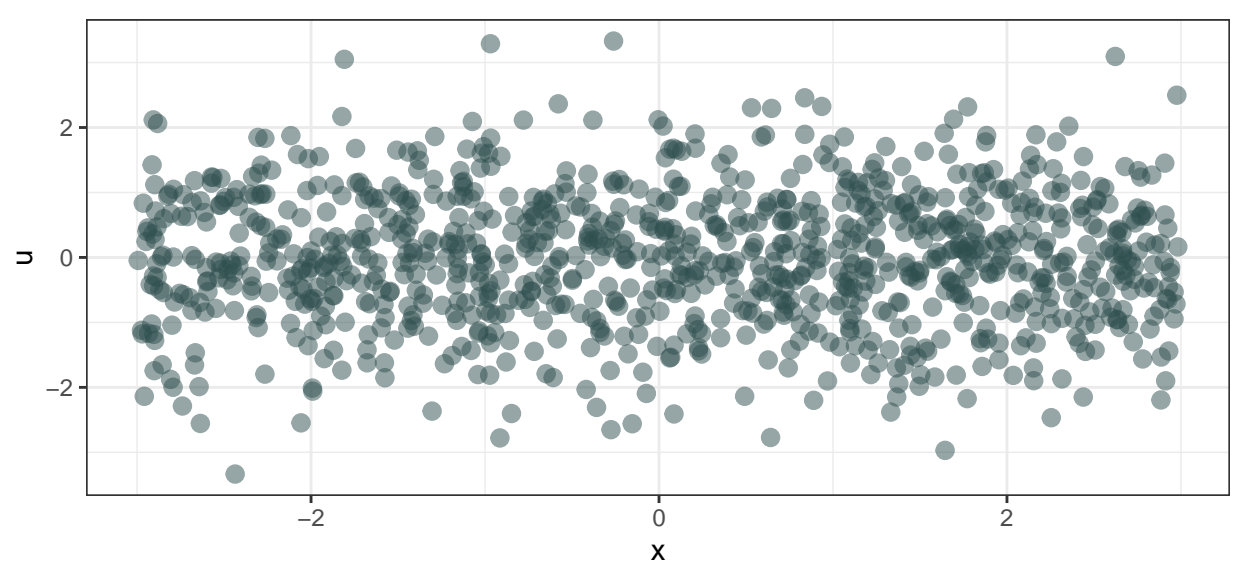

• Here's three examples of what the errors look like when there **is heteroskedasticity**: (a) Variance of *e* increases with x

<span id="page-1-0"></span><sup>&</sup>lt;sup>1</sup>Which for the purpose of this class is useful, though it is not a definitive guarantee we spot heteroskedasticity correctly.

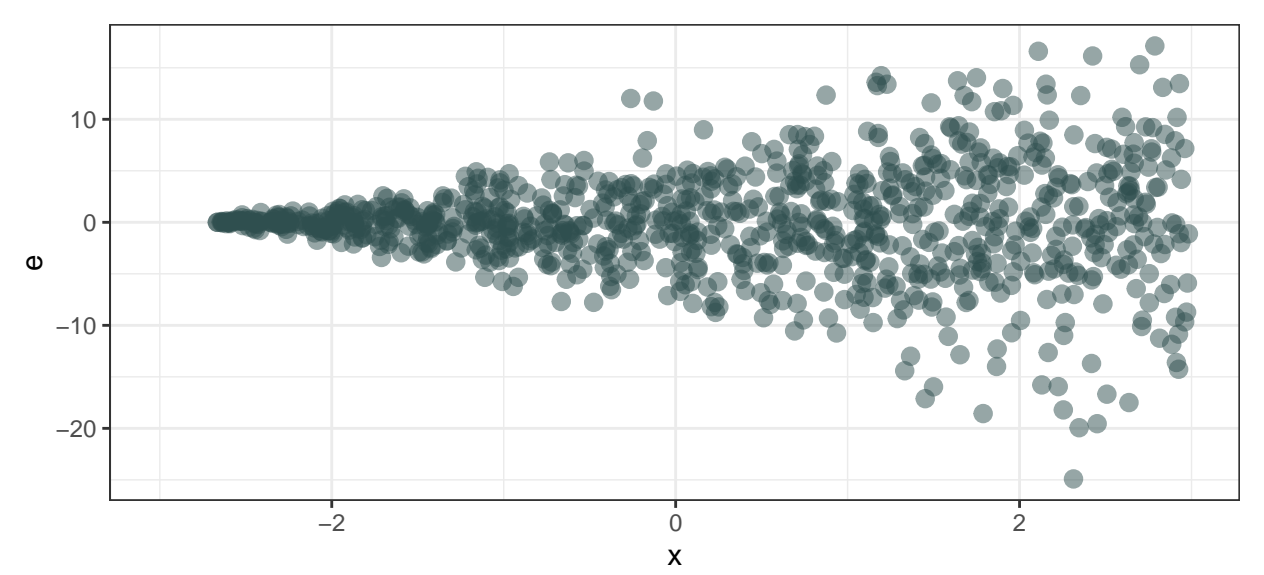

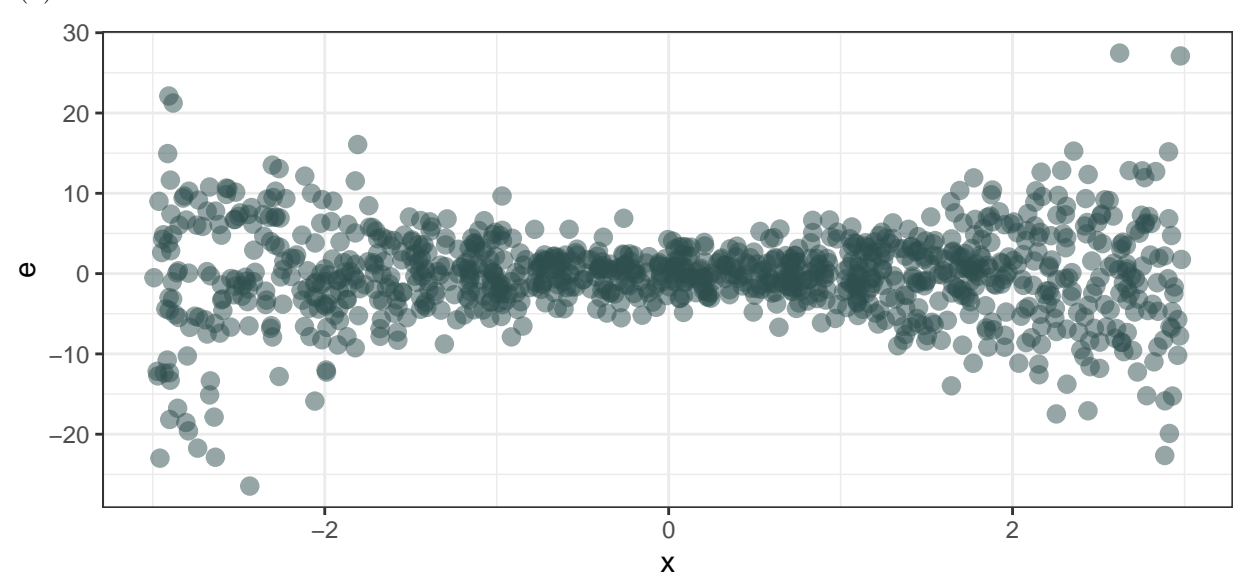

(b) Variance of *e* increases at the extremes of x

(c) Variance of *e* differs by group

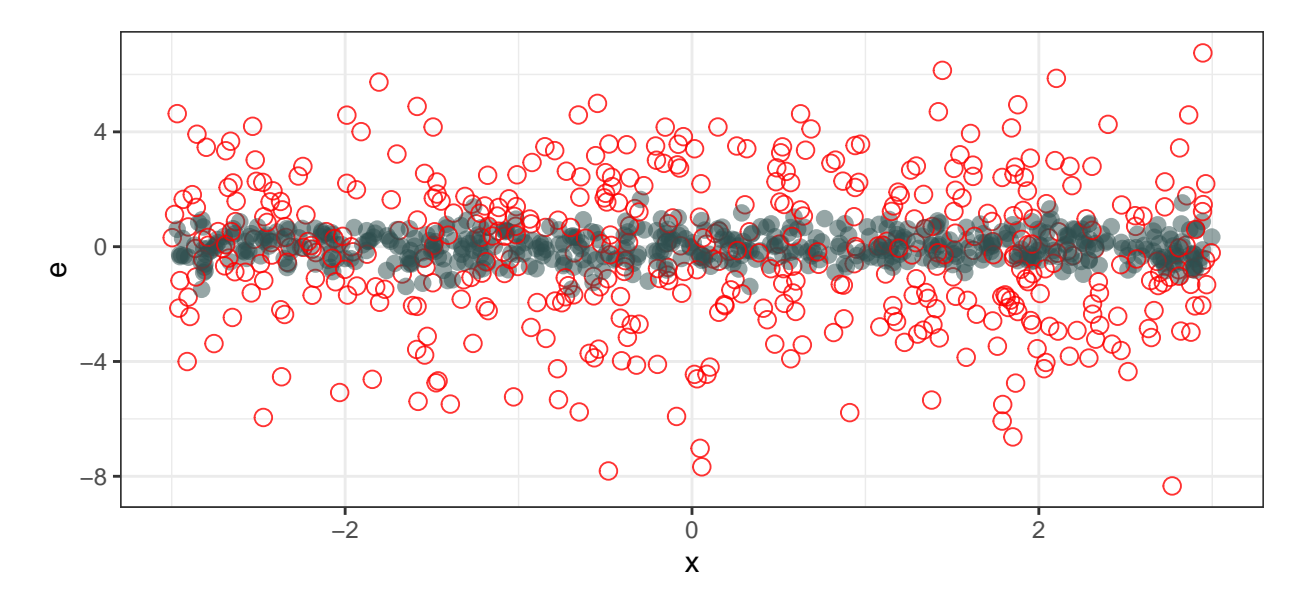

#### **Living With Heteroskedasticity**

- In the presence of heteroskedasticity:
	- **–** The regression **coefficients are still unbiased**
	- **–** The regression **standard errors are biased**
		- ∗ Which means confidence intervals and hypothesis tests are going to give potentially wrong conclusions
- What can we do about it?
	- **–** pragmatic answer: find unbiased estimates for the standard errors[2](#page-3-0)
		- ∗ Unbiased standard errors → 'correct' confidence intervals and hypothesis tests
- Pragmatic Answer: Heteroskedasticity robust standard errors
	- **–** Essentially a different way to estimate the standard errors
	- **–** So that they are "robust" (i.e. unbiased) when there is heteroskedasticity
- How can we do this in R?

#### **Heteroskedasticity Robust Standard Errors in R**

• We will use the estimatr package to compute heteroskedasticity robust standard errors:

```
library(estimatr)
library(broom) # to make our results look tidy
```
- Let's first download some data: from the NBA
	- **–** i.e. basketball data from the US
	- **–** Statistics about average player performance for each player in each year of their career (1946 2009)

```
url <- "https://bit.ly/3sO4hrD"
```

```
out_file <- "data/nba_data.csv"
download.file(url,
              destfile = out_file,
              mode = "wb")
```
• Read in the data and tidy it up a bit:

<span id="page-3-0"></span><sup>&</sup>lt;sup>2</sup>There are other approaches, but this is the simplest and most widely used.

```
library(readr)
# you may get "parsing failure" warnings ... ignore them
nba <- read_csv(out_file)
# clean up the data a little
nba <-
    nba %>%
    rename(
        points = pts,
        player_id = ilkid
    ) %>%
    # keep only those who played "enough" in a year
    filter(minutes > 2) %>%
    select(player_id, points, minutes)
```
• Let's run the following regression:

$$
points_i = \beta_0 + \beta_1 minutes_i + u_i
$$

i.e, does average points per game for a player in a given season vary depending on the number of minutes? (Likely, yes - expect  $\beta_1$  to be positive)

• The 'standard' way that assumes **no heteroskedasticity**

```
ols1 <- lm(points ~ minutes,
          data = nba)tidy(ols1, conf.int = TRUE)
## # A tibble: 2 x 7
## term estimate std.error statistic p.value conf.low conf.high
## <chr> <dbl> <dbl> <dbl> <dbl> <dbl> <dbl>
## 1 (Intercept) -79.3 2.22 -35.8 6.62e-272 -83.7 -75.0
## 2 minutes 0.492 0.00139 353. 0 0.489 0.495
  • OK, thats a very small standard error. . .
  • Is there presence of heteroskedasticity?
      – I'll check how the residuals vary with the regression fitted values
```
**–** (you could also do this by looking at residuals vs points)

```
library(ggplot2) # for plotting
# get residuals and fitted values
nba <-
    nba %>%
    mutate(
        residuals = resid(ols1),
        fitted_val = predict(ols1)
    )
nba %>%
    ggplot(aes(x = fitted_val,
               y = residuals,
               alpha = 0.35)
           ) +
    geom_point() +
```
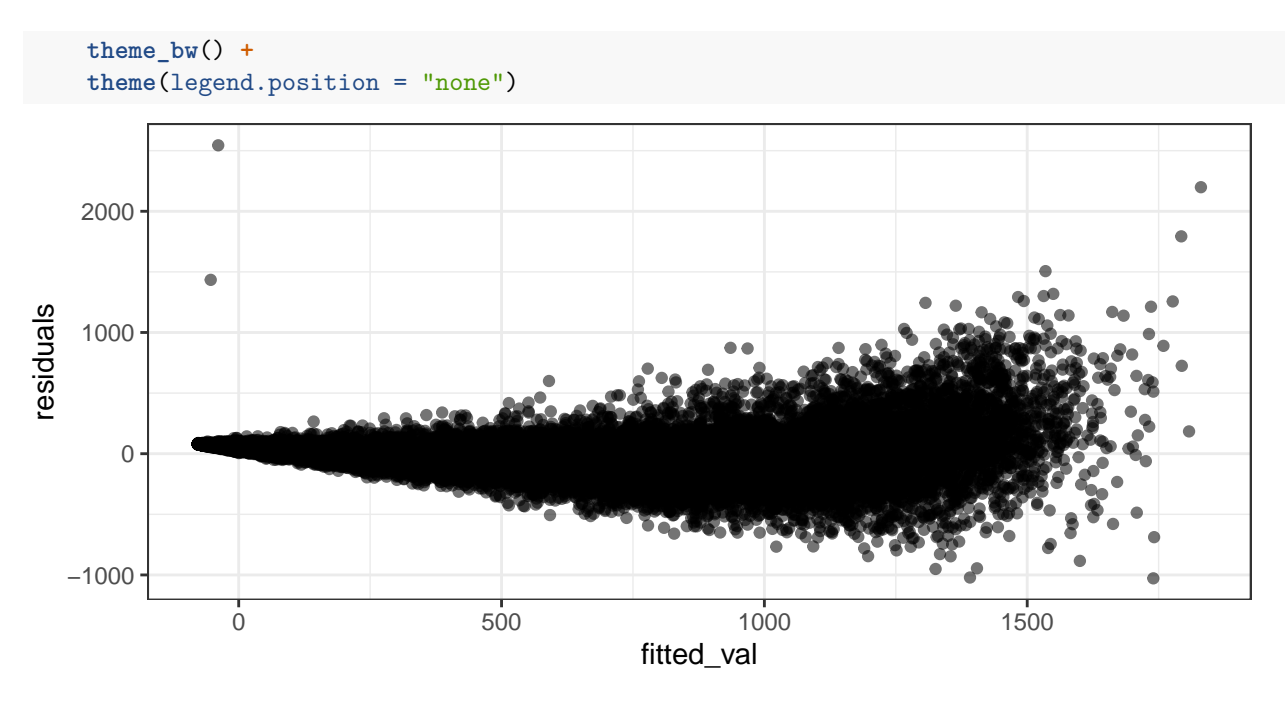

- Figure above shows definite evidence of a "fan" shape. **–** =⇒ probably heteroskedasticity
- Let's get heteroskedasticity robust standard errors. We use the lm\_robust() function

```
# library(estimatr) # already loaded
```

```
ols1a <- lm_robust(points ~ minutes,
                   data = nba)tidy(ols1a, conf.int = TRUE)
```

```
## term estimate std.error statistic p.value conf.low conf.high
## 1 (Intercept) -79.3177389 1.619594676 -48.97382 0 -82.4922703 -76.1432075
## 2 minutes 0.4919543 0.001966078 250.22115 0 0.4881006 0.4958079
## df outcome
## 1 20864 points
## 2 20864 points
```
- Let's compare the standard error on minutes:
	- **–** Assuming **no heteroskedasticity**: 0.0013922
	- **–** Assuming **heteroskedasticity**: 0.0019661
	- $\implies$  a 41.22 % increase in their magnitude!

# **Clustered Standard Errors**

• Problem we face: **correlated errors** across observations

 $E[u_i u_j] \neq 0$  for some  $i \neq j$ 

- **–** i.e. the correlation of the error term between two observations is non-zero
- **–** Also called **clustered errors**
- Questions we want to answer:
	- **–** What is clustering?
	- **–** What to do if errors are correlated?
	- **–** (It's hard to detect per se)

#### **What is Clustering?**

- Often, observations may share important observable and **un**observable characteristics that could influence an outcome variable
	- **–** A sample of individuals, groups of which live in the same province
	- **–** A sample of firms, groups of which are located in the same city
	- **–** and so on. . .
- We might worry that observations in each of these groups are not independent, and that the regression error terms might be similar (or at least correlated) within the group.
- If there is within group correlation, assumption (5) of the OLS estimator fails
	- **–** And it will impact our analysis

# **Living with Clustering**

- The presence of clustering and its' effects are conceptually similar to when we dealt with heteroskedasticity.
- In the presence of clustered errors:
	- **–** The regression **coefficients may be biased**
		- ∗ If we think the clustering effects do not "average out"
		- ∗ i.e. clustering might cause violations to exogeneity
		- ∗ Which means we have issues interpreting our regression coefficients
	- **–** The regression **standard errors are biased**
		- ∗ Which means confidence intervals and hypothesis tests are going to give potentially wrong conclusions
- What can we do about it?
	- **–** Pragmatic answer:
		- ∗ Find a way to "de-bias" the regression coefficients
			- · So that we can get unbiased regression coefficients
		- ∗ Find unbiased estimates for the standard errors[3](#page-6-0)
			- Unbiased standard errors  $\rightarrow$  'correct' confidence intervals and hypothesis tests
- Pragmatic Answer how to do it:
	- **–** Add Cluster-specific fixed effects to the regression
		- ∗ This will hopefully "solve" our endogeneity problem and remove any bias in our coefficients
	- **–** Cluster robust standard errors
		- ∗ A different way to estimate the standard errors
		- ∗ So that they are "robust" (i.e. unbiased) when there is clustering
- How can we do this in R?
	- **–** There will be two approaches:
		- (1) Assume clustering does not cause endogeneity  $\implies$  only deal with the need to adjust the standard errors
		- (2) Assume clustering might be causing endogeneity  $\implies$  deal with fixed effects and the need to adjust the standard errors

# **Cluster Robust Inference in R**

• Again, let's work with our NBA data, and the points versus minutes regression.

<span id="page-6-0"></span><sup>&</sup>lt;sup>3</sup>There are other approaches, but this is the simplest and most widely used.

**–** The data are annual, and per player, so we might worry that residuals are correlated within each player

#### **Case 1: Only Adjust the Standard Errors**

- estimatr let's us handle clustering with the lm\_robust function too
	- **–** But only if there's one source of clustering . . . correlation within a player is probably the most important, so let's start there:

```
ols2 <- lm_robust(points ~ minutes,
                   clusters = player_id,
                   data = nba)tidy(ols2, conf.int = TRUE)
```

```
## term estimate std.error statistic p.value conf.low
## 1 (Intercept) -79.3177389 3.47020772 -22.85677 9.624695e-104 -86.1230327
## 2 minutes 0.4919543 0.00505906 97.24223 0.000000e+00 0.4820303
## conf.high df outcome
## 1 -72.5124452 2160.996 points
## 2 0.5018782 1428.585 points
```
- We see that, by **clustering the standard errors**:
	- **–** The regression coefficient did not change
	- **–** The standard error on minutes increases to 0.0050591
		- ∗ =⇒ a 263.38 % increase in their magnitude!
		- ∗ That is **very substantial**

#### **Case 2: Cluster Specific Fixed Effects**

- If we think that the errors are correlated within a player and don't "average out" we have to worry about biased regression coefficients and biased standard errors[4](#page-7-0)
- Two problems, needs two solutions:
	- (1) Fixed Effects at the level of clustering
		- **–** Helps fix out not averaging out to zero problem
		- **–** And tries to "de-bias" the regression coefficients
	- (2) Adjusting the standard errors
		- **–** To fix the standard errors
- Easiest way to achieve this is with the fixest package. It allows us to estimate linear regressions with fixed effects using the feols() package.
- Run the regression, adding fixed effects for each player:

```
ols2a <- feols(points ~ minutes
                 |
```

```
# fixed effects for each player
player_id,
data = nba)
```
• Let's look at what comes out ...

1. If add the fixed effects, but do not worry about making standard errors robust to clustering: **tidy**(ols2a, se = "standard", conf.int = TRUE)

<span id="page-7-0"></span> $4$ More technically, "averaging out" would be an assumption that the effect of the clustering is zero on average. This is a relatively big assumption to make in most situations.

```
## # A tibble: 1 x 7
## term estimate std.error statistic p.value conf.low conf.high
## <chr> <dbl> <dbl> <dbl> <dbl> <dbl> <dbl>
## 1 minutes 0.465 0.00143 325. 0 0.462 0.468
```
- Regression coefficient of minutes decreases to 0.47
	- **–** And our previous estimate of the minutes coefficient, 0.4919543 no longer falls in the new confidence interval
- 2. If we add the effects **and** correct the standard errors for clustering:

```
# by default, feols clusters std errors by the first fixed effect,
# we only have one, so that is by player_id
tidy(ols2a, se = "cluster", conf.int = TRUE)
```

```
## # A tibble: 1 x 7
## term estimate std.error statistic p.value conf.low conf.high
## <chr> <dbl> <dbl> <dbl> <dbl> <dbl> <dbl>
## 1 minutes 0.465 0.00386 121. 0 0.458 0.473
```
- Adding cluster robust standard errors does not change our regression coefficient **–** In the same way that heteroskedasticity robust ones did not either
- The standard error on minutes is 0.0039
	- **–** =⇒ a 177.19 % increase in its' magnitude when compared to the naive OLS estimate (ols1)
	- **–** =⇒ a 169.52 % increase in its' magnitude when compared to the estimate with fixed effects  $(ols2)$

## **Bottom Line**

- Worrying about assumption (5) i.e. whether the standard errors have either **heteroskedasticity** or **clustering** is important
	- **–** With **heteroskedasticity** regression coefficients OK, **inference is wrong**
	- **–** With *clustered errors*, regression **coefficients** might **not be OK**, and **inference is wrong**
- Remark: We did not worry about what if "heteroskedasticity and clustering" at the same time
	- **–** Why? cluster robust standard errors will clean up any issues with heteroskedasticity for "free" **–** Then why not always do clustering?
		- ∗ We have to take a stand on what variables might be causing the clustering
		- ∗ Heteroskedasticity doesn't need us to do this
		- ∗ Though, most modern empirical work will cluster the standard errors

# **Acknowledgements**

These notes have used inspiration and some content (sometimes quite liberally) from the following sources:

- Gregory S. Crawford's lecture notes from "Empirical Methods" taught in the Master's programs at the University of Zurich
- Ed Rubin's lecture notes from ["Introduction to Econometrics"](https://github.com/edrubin/EC421S20/) taught in the Bachelor's program at the University Oregon

#### **License**

This work is licensed under a [Creative Commons Attribution-ShareAlike 4.0 International License.](http://creativecommons.org/licenses/by-sa/4.0/)

#### **Suggested Citation**

Deer, Lachlan, 2021. Social Media and Web Analytics: Linear Regression - Getting Standard Errors Right. Tilburg University. url = ["https://github.com/tisem-digital-marketing/regression-standard-errors"](https://github.com/tisem-digital-marketing/regression-standard-errors)